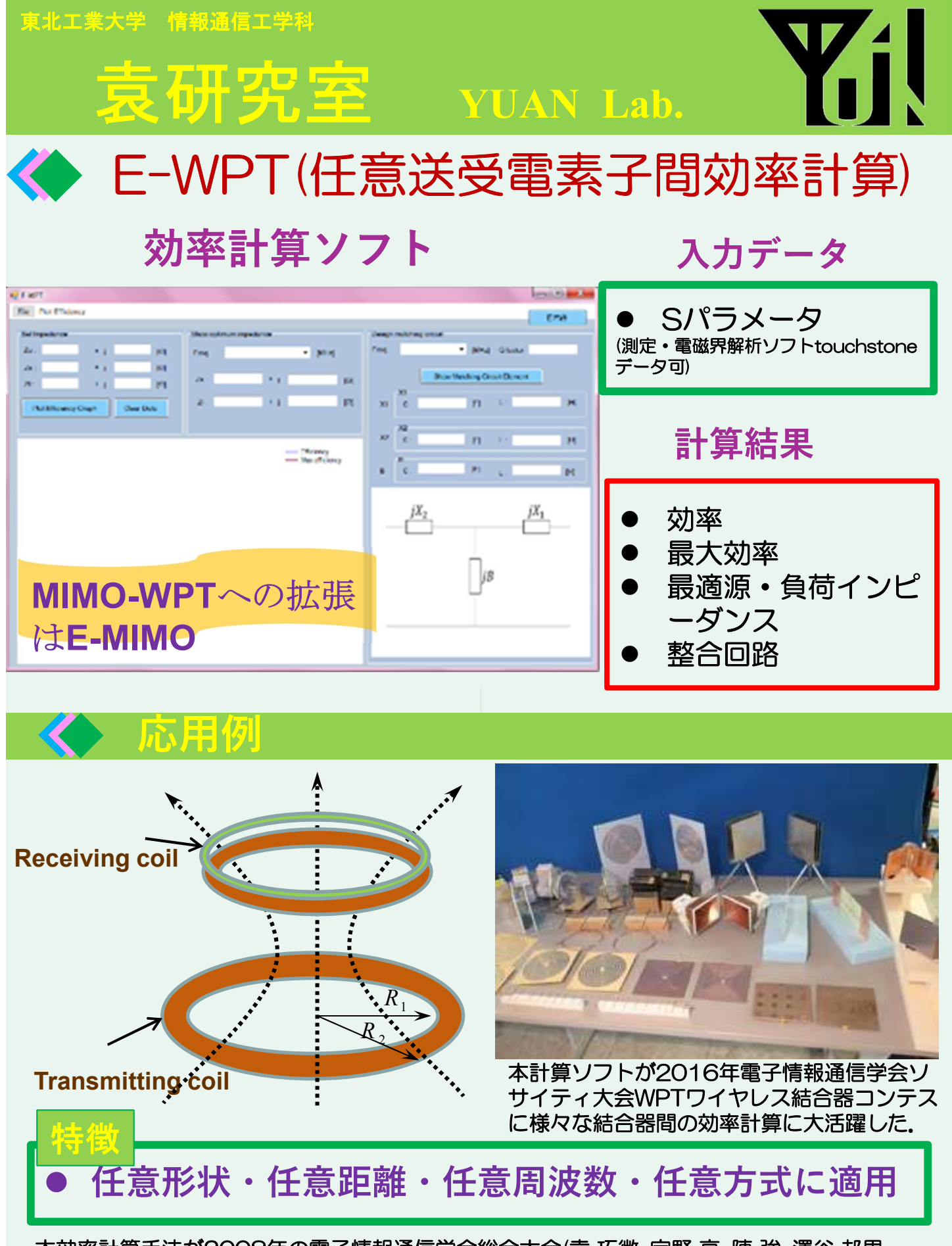

本効率計算手法が2008年の電子情報通信学会総合大会(袁 巧微, 宇野 亨, 陳 強, 澤谷 邦男, "Wireless Power Transfer Efficiency between Helical Coils," 電子情報通信学会 2008年総合大会講演論文集, B-1-214, 2008年3月.)に発表された. 現在はその手法に基 づいたソフトを無料配布中です. 然し, そのソフトを使用した解析結果を論文発表際にE-WPTを使用した旨を記述していただくと大変励みになります.

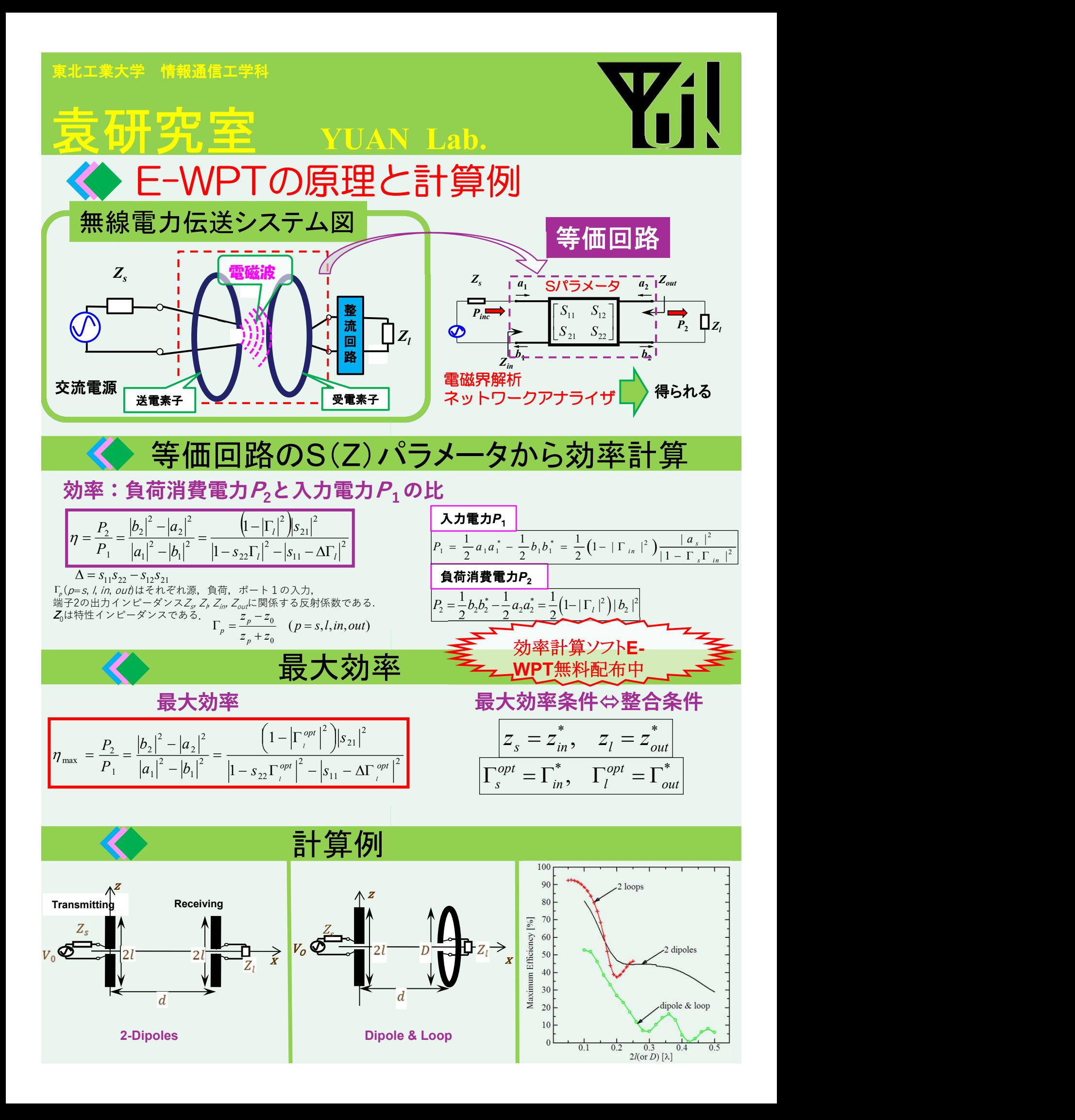